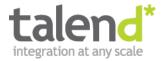

## Systems Integration in the NoSQL Era with Apache Camel

Kai Wähner 2/25/2013

#### Kai Wähner

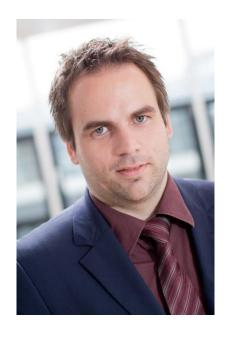

Consulting
Developing
Coaching
Speaking
Writing

#### Main Tasks

Requirements Engineering
Enterprise Architecture Management
Business Process Management
Architecture and Development of Applications
Service-oriented Architecture
Integration of Legacy Applications
Cloud Computing
Big Data

#### Contact

Email: kwaehner@talend.com

Blog: www.kai-waehner.de/blog

Twitter: @KaiWaehner

Social Networks: Xing, LinkedIn

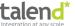

## What is the problem?

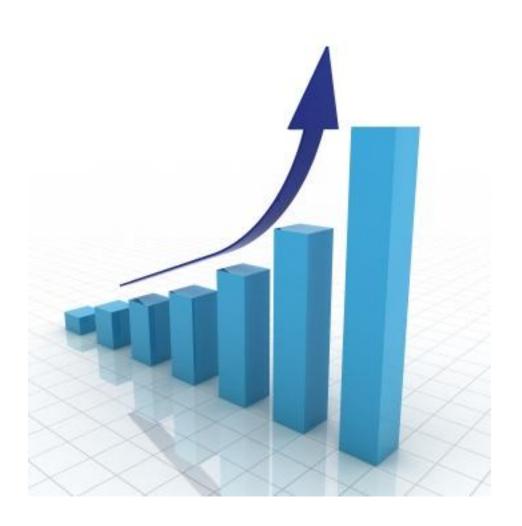

#### Growth

- Applications
- Interfaces
- Technologies
- Products

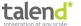

### A new era: NoSQL

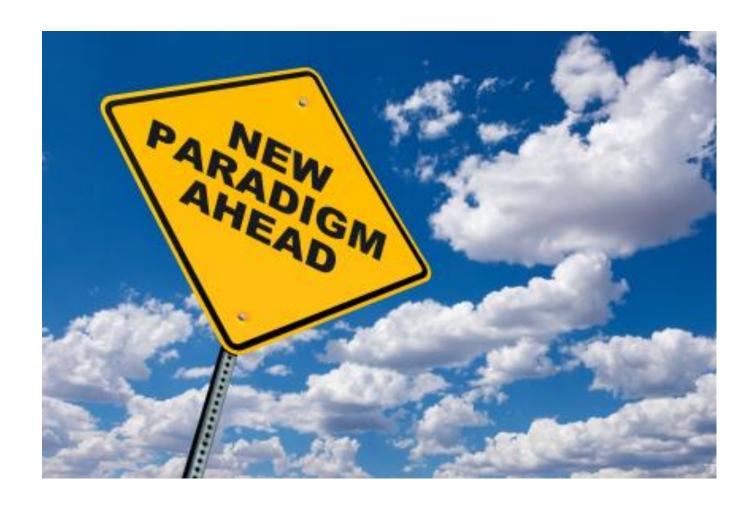

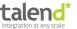

## Solution: systems integration

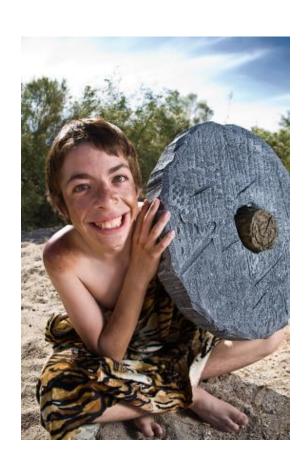

## All Roads lead to Rome ...

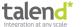

## Wishes for integrators

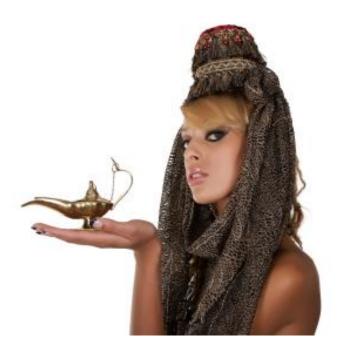

- Standardized Modeling
- Efficient Realization
- Automatic Testing

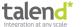

## Systems integration in the NoSQL era

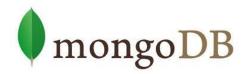

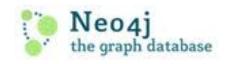

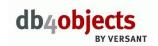

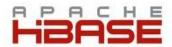

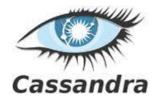

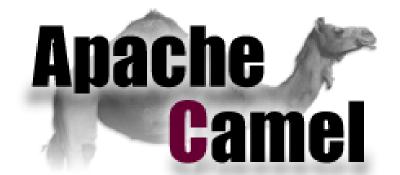

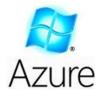

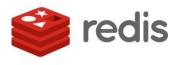

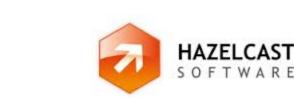

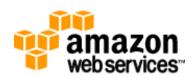

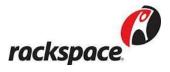

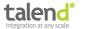

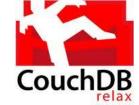

## What is the key message?

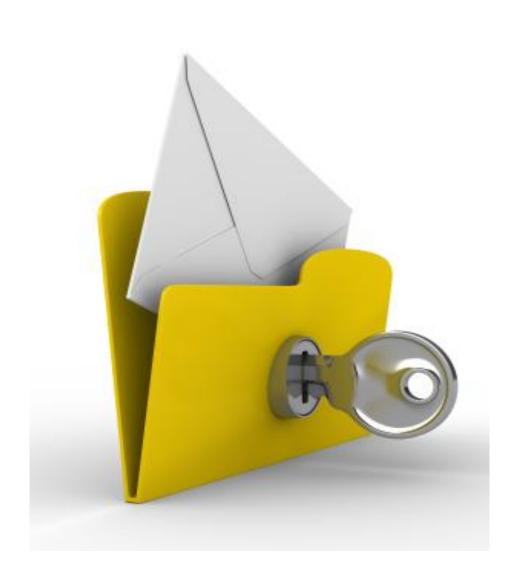

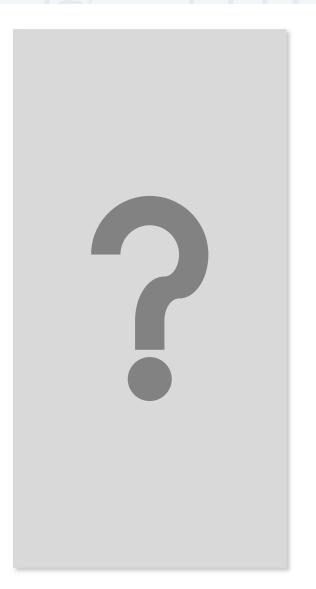

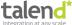

## Key messages

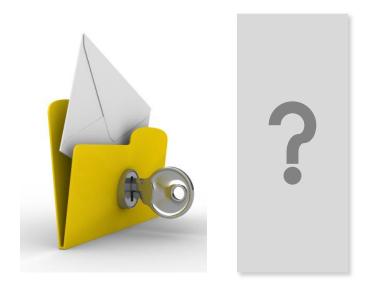

NoSQL cannot be avoided, and must be integrated!

NoSQL integration is already possible!

Apache Camel helps a lot!

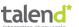

- 1) Introduction to NoSQL
- 2) Introduction to Apache Camel
- 3) Integration of a Graph-oriented Database
- 4) Integration of a Key-Value Database
- 5) Integration of an In-Memory Database
- 6) Integration of a Document-oriented Database
- 7) Integration of a Column-oriented Database
- 8) Custom NoSQL Components

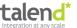

- 1) Introduction to NoSQL
- 2) Introduction to Apache Camel
- 3) Integration of a Graph-oriented Database
- 4) Integration of a Key-Value Database
- 5) Integration of an In-Memory Database
- 6) Integration of a Document-oriented Database
- 7) Integration of a Column-oriented Database
- 8) Custom NoSQL Components

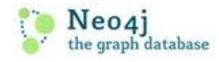

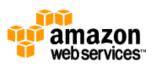

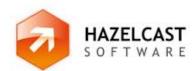

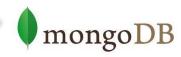

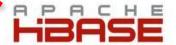

## **Live Demos**

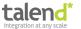

- 1) Introduction to NoSQL
- 2) Introduction to Apache Camel
- 3) Integration of a Graph-oriented Database
- 4) Integration of a Key-Value Database
- 5) Integration of an In-Memory Database
- 6) Integration of a Document-oriented Database
- 7) Integration of a Column-oriented Database
- 8) Custom NoSQL Components

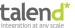

## The evolving database landscape

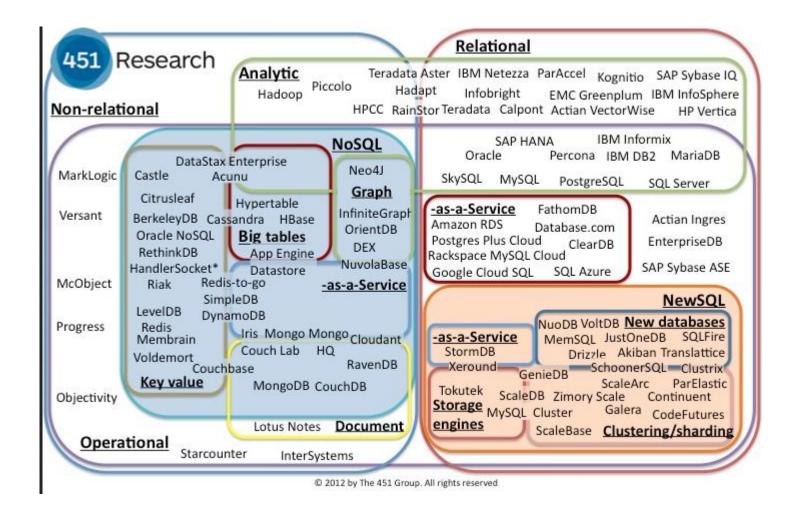

## **Complementary Concepts**

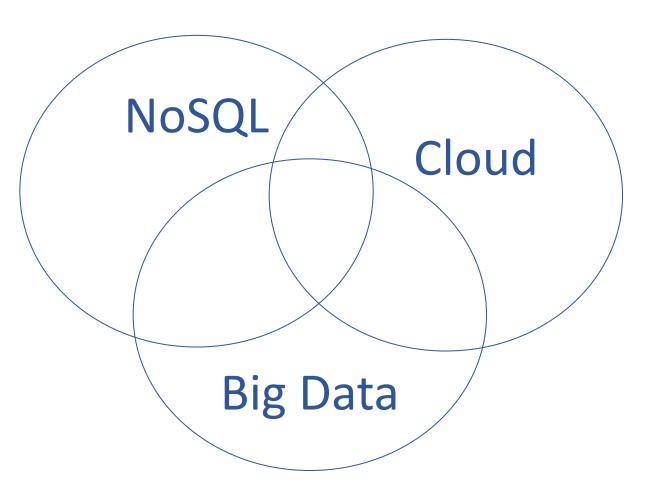

For example,
Amazon S3 is
NoSQL and
Cloud and
Big Data

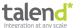

- 1) Introduction to NoSQL
- 2) Introduction to Apache Camel
- 3) Integration of a Graph-oriented Database
- 4) Integration of a Key-Value Database
- 5) Integration of an In-Memory Database
- 6) Integration of a Document-oriented Database
- 7) Integration of a Column-oriented Database
- 8) Custom NoSQL Components

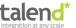

## Alternatives for systems integration

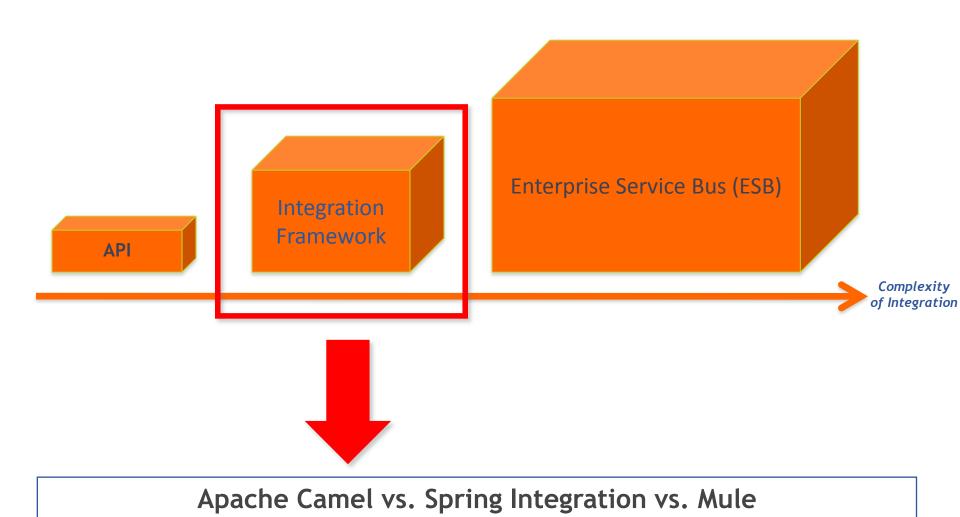

http://www.kai-waehner.de/blog/2012/01/10/spoilt-for-choice-which-integration-framework-to-use-spring-integration-mule-esb-or-apache-camel/

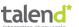

## **Enterprise Integration Patterns (EIP)**

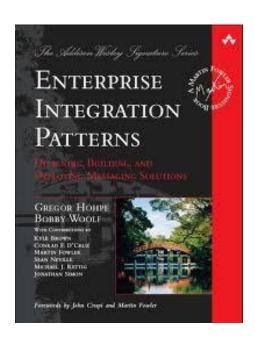

# Apache Camel Implements the EIPs

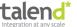

## **Enterprise Integration Patterns (EIP)**

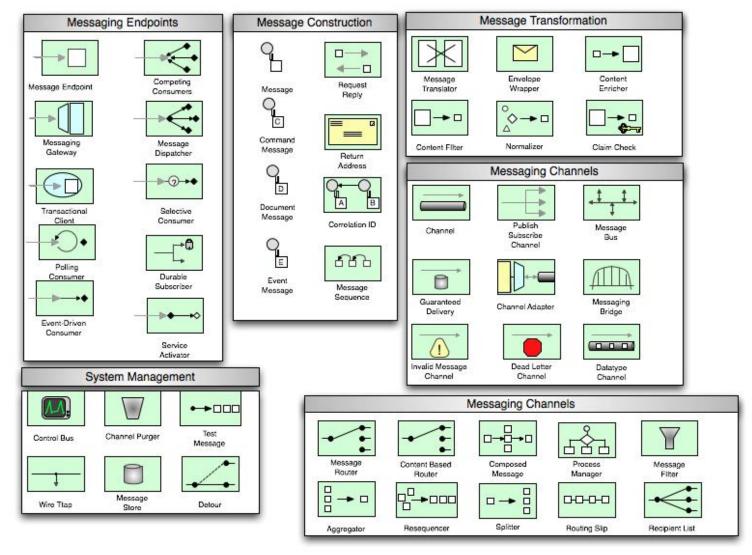

## **Enterprise Integration Patterns (EIP)**

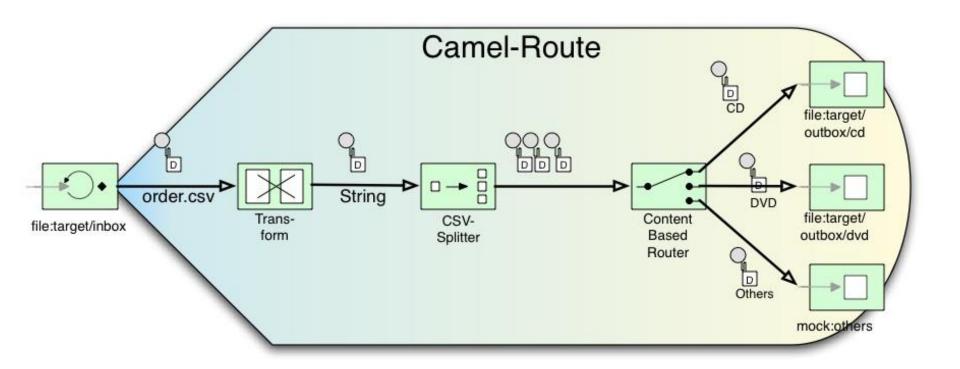

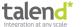

#### **Architecture**

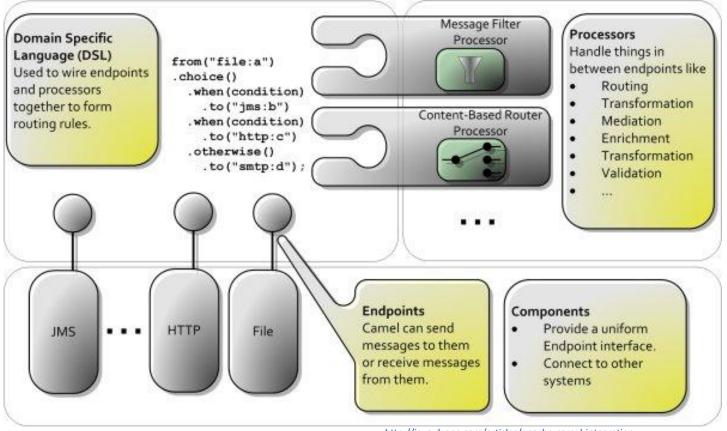

http://java.dzone.com/articles/apache-camel-integration

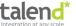

## Choose your favorite DSL

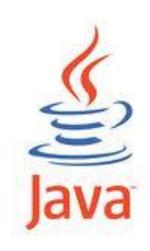

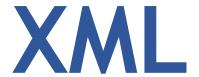

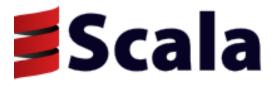

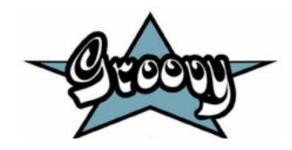

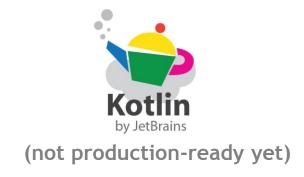

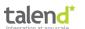

## Choose your required components

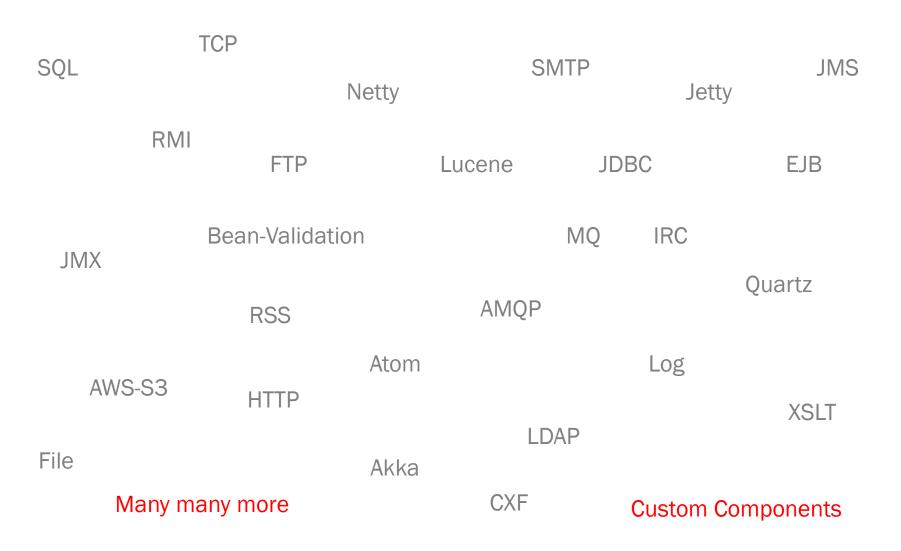

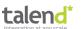

## Deploy it wherever you need

## **Standalone**

## **Application Server**

#### **Web Container**

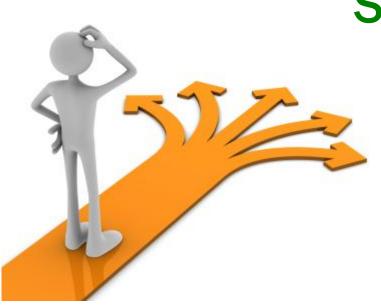

**Spring Container** 

**OSGi** 

Cloud

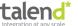

## **Enterprise-ready**

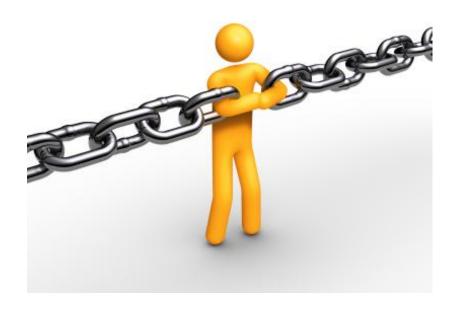

- Open Source
- Scalability
- Error Handling
- Transaction
- Monitoring
- Tooling
- Commercial Support

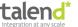

## Community → Camel rocks!

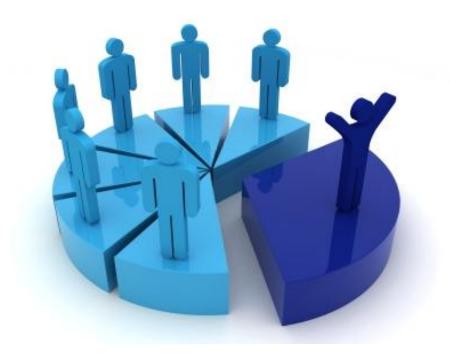

Mailing Lists?

Forums?

Blogs?

Articles?

Conference talks?

ESBs?

**Professionals?** 

Jobs?

Knowledge?

. . .

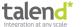

#### Live demo

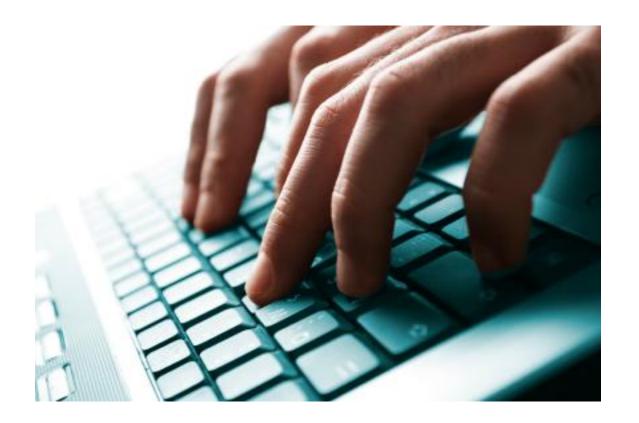

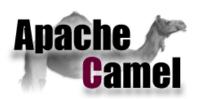

## Apache Camel in Action

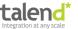

- 1) Introduction to NoSQL
- 2) Introduction to Apache Camel
- 3) Integration of a Graph-oriented Database
- 4) Integration of a Key-Value Database
- 5) Integration of an In-Memory Database
- 6) Integration of a Document-oriented Database
- 7) Integration of a Column-oriented Database
- 8) Custom NoSQL Components

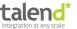

## **Graph-oriented database**

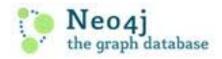

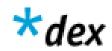

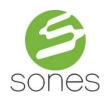

twitter / flockdb

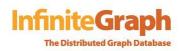

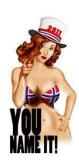

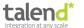

## **Graph-oriented database**

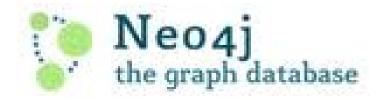

- Neo Technology
- Graphs rather than tables
- Nodes, edges, and properties to represent and store data
- Index-free adjacency
- REST API and many SDKs (Java, .NET, Ruby, PHP, Python, etc.)
- Embedded, disk-based, fully transactional
- Powerful tool for graph-like queries
- Example: Suggest new Facebook friends or recommend new Amazon products

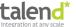

## Code example: Neo4j Ruby API

```
require 'rubygems'
require 'neography'
@neo = Neography::Rest.new
def create_person(name)
  @neo.create_node("name" => name)
def make mutual friends(node1, node2)
 @neo.create_relationship("friends", node1, node2)
  @neo.create_relationship("friends", node2, node1)
end
def suggestions for(node)
  @neo.traverse(node, "nodes", {"order" => "breadth first",
                                          "uniqueness" => "node global",
                                          "relationships" => {"type"=> "friends", "direction" => "in"},
                                          "return filter" => {
                                            "language" => "javascript",
                                            "body" => "position.length() == 2;"},
                                           "depth" => 2})
end
johnathan = create_person('Johnathan')
          = create_person('Mark')
phill
          = create_person('Phill')
marv
          = create_person('Mary')
luke
          = create_person('Luke')
make_mutual_friends(johnathan, mark)
make_mutual_friends(mark, mary)
make_mutual_friends(mark, phill)
make_mutual_friends(phill, mary)
make_mutual_friends(phill, luke)
puts "Johnathan should become friends with #{suggestions_for(johnathan).map{|n| n["data"]["name"]}.join(', ')}"
# RESULT
# Johnathan should become friends with Mary, Phill
```

## Code example: camel-neo4j component

```
// Producer
from("jms:createNewNeo4jNode")
        .to("neo4j:http://Neo4jServer:7474/data");
// Consumer
from("neo4j://todo)...
        Not implemented in current Camel release (2.11) 3
        → Use Camel's REST components (shown in some minutes...)
```

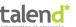

#### Live demo

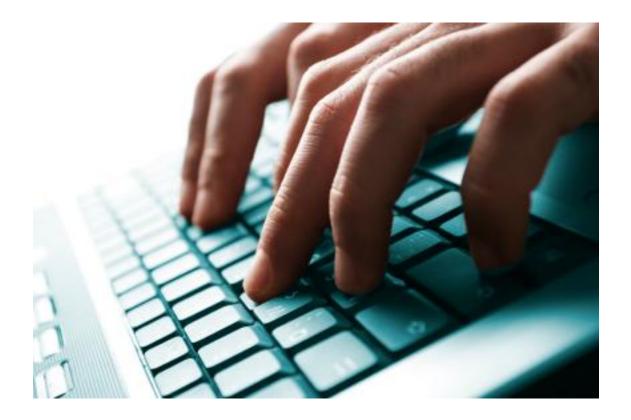

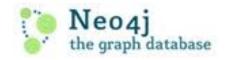

Integration of a graph-oriented database in action...

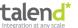

- 1) Introduction to NoSQL
- 2) Introduction to Apache Camel
- 3) Integration of a Graph-oriented Database
- 4) Integration of a Key-Value Database
- 5) Integration of an In-Memory Database
- 6) Integration of a Document-oriented Database
- 7) Integration of a Column-oriented Database
- 8) Custom NoSQL Components

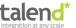

## **Key-Value database**

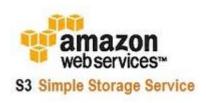

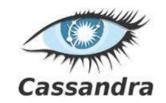

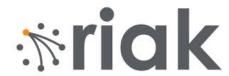

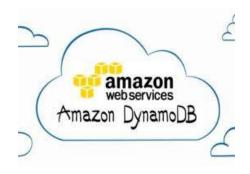

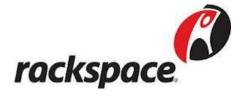

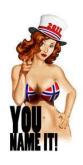

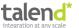

## **Key-Value database**

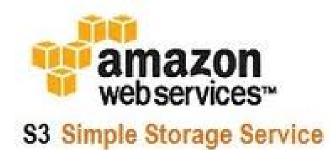

- Part of Amazon Web Services (AWS)
- Online storage web service
- Store arbitrary objects (computer files) up to 5 terabytes
- REST and SOAP API
- SDKs for Java, .NET, PHP, Ruby, etc.
- Highly-scalable, reliable, and low-latency
- Alternative for Hadoop's file system HDFS
- Example: DigitalChalk offers creating, delivering and managing training videos

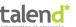

## Code example: AWS S3 Java SDK

```
AmazonS3 s3 = new AmazonS3Client(new PropertiesCredentials(
    S3Sample.class.getResourceAsStream("AwsCredentials.properties")));
String bucketName = "my-first-s3-bucket-" + UUID.randomUUID();
String key = "MyObjectKey";
try {
  s3.createBucket(bucketName);
  s3.putObject(new PutObjectRequest(bucketName, key, createSampleFile()));
  S3Object object = s3.getObject(new GetObjectRequest(bucketName, key));
  ObjectListing objectListing = s3.listObjects(new ListObjectsRequest()
      .withBucketName(bucketName)
      .withPrefix("Mv"));
  s3.deleteObject(bucketName, key);
  s3.deleteBucket(bucketName);
} catch (AmazonServiceException ase) {
 // error handling...
} catch (AmazonClientException ace) {
 // error handling...
```

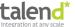

## Code example: camel-aws component

```
// Producer
from("jms:toS3Queue")
    .setHeader(S3Constants.KEY, simple("order.txt"))
    .to("aws-s3://myBucket?accessKey=" + a + "&secretKey= " + s)
```

```
// Consumer
from("aws-s3://myBucket?accessKey=" + a + "&secretKey=" + s)
   .to("log:S3logging")
```

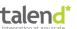

### **Tooling on top of Camel: Talend ESB**

Development Runtime Operation alend Web Services Stack Service Development Security Management Administration Mediation & Mediation & Loadbalancing & High Configuration **Availability** Integration Integration Talend Project **Business Rules Testing** Message Broker Repository **ESB Talend** Center Studio Deployment Performance & **Build & Deploy** Service Container **Availability** Repository **ESB** Documentation & Examples Indemnification Training & Certification 24x7 Support **Professional Services Certified Partners** Maintenance

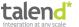

### **Tooling on top of Camel: Talend ESB**

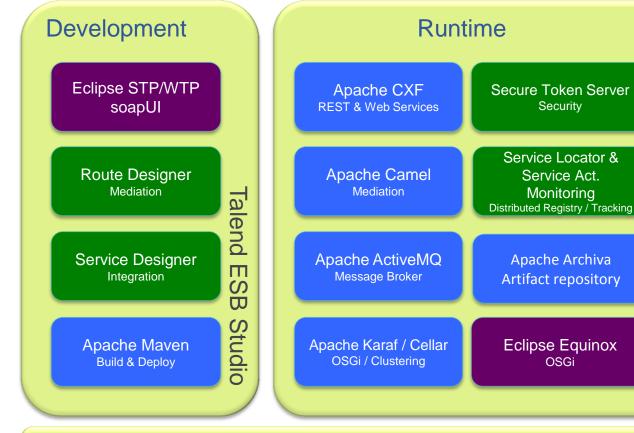

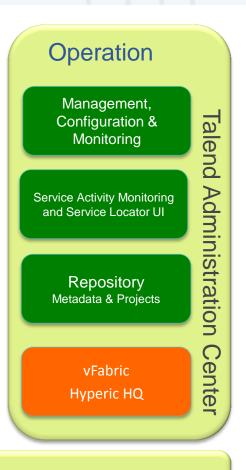

Talend

П

S

W

刀

untime

#### **Documentation & Examples**

24x7 Support Maintenance

Training & Certification

Professional Services

Indemnification
Certified Partners

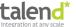

## **Tooling on top of Camel: Talend ESB**

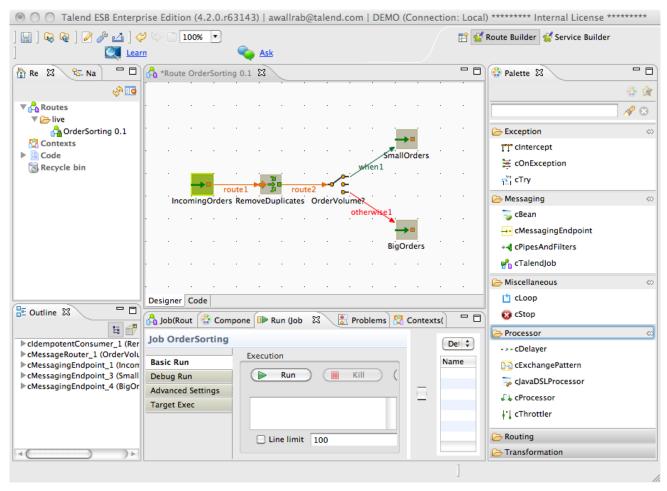

#### Route Builder

- Endpoints
- EIPs
- Processors
- Custom components

#### Configuration

- Components
- Endpoints

#### **Code Generation**

- 100% Java
- Camel Code
- Packaged as OSGi Bundles

#### Execution in the IDE

- Debugging
- Live statistics
- Short dev cycles

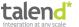

### Live demo

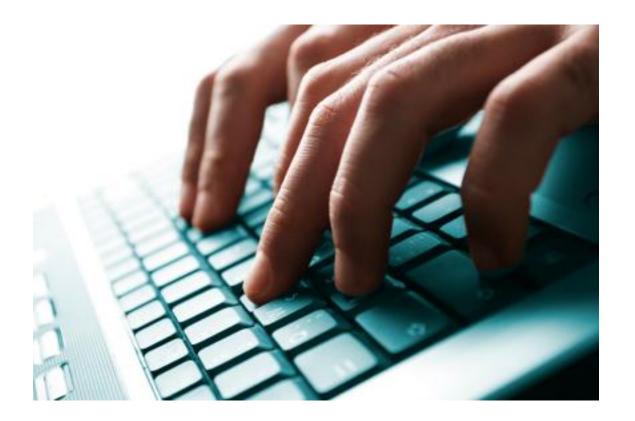

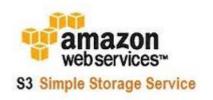

Integration of a key-value database in action...

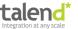

#### **APIs**

# → Generic APIs

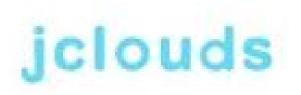

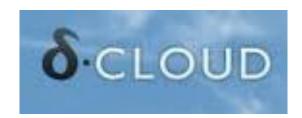

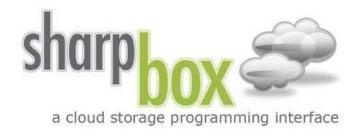

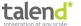

### jClouds (Generic API)

#### **Generic API for laaS**

#### JCLOUDS DOCUMENTATION

Below you will find the documentation for jclouds.org including user guides, Examples, FAQs, and References. Find information about jclouds.org, browse all documentation, or help to improve the documentation by contributing.

#### **API and Providers**

There are many differences between cloud providers. However, there is a common domain among them, and some of them use very similar interfaces (APIs). For instance, Amazon Web Services (AWS) S3 and Google Storage use the same dialect or API.

A provider means the real instance and the real endpoint. Google Storage and AWS S3 use the same API (S3 API) but have different properties, e.g. endpoints.

In jclouds structure, there are two different packages API and provider, but they are related to each other.

Our API allows you the freedom to use portable abstractions or cloud-specific features. We support many cloud providers including *Amazon*, *GoGrid*, *Azure*, *vCloud*, and *Rackspace*.

#### jclouds provides two abstraction APIs at the moment: Compute and Blobstore.

- · Compute API helps you bootstrap machines in the cloud.
- Blobstore API helps you manage key-value data.

#### **User Guides**

- Using Blob Store API
- Using Compute API and Tools
- Google App Engine

#### **Getting Started**

- Installation
- Examples

#### **Quick Start Guides**

- Amazon Web Services
- Elastic Block Store Models
- Azure Storage Service
- BlueLock vCloud
- Cloud Sigma
- Eucalyptus
- File System
- Go Grid
- HP Cloud Services
- IBM Developer Cloud
- OpenStack
- Rackspace
- RimuHosting
- Terremark eCloud
- Terremark vCloud Express

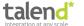

### jClouds (Generic API)

#### JCLOUDS DOCUMENTATION

Below you will find the documentation for jclouds.org including user guides, Examples, FAQs, and References. Find information about jclouds.org, browse all documentation, or help to improve the documentation by contributing.

#### **API and Providers**

There are many differences between cloud providers. However, there is a common domain among them, and some of them use very similar interfaces (APIs). For instance, Amazon Web Services (AWS) S3 and Google Storage use the same dialect or API.

A provider means the real instance and the real endpoint. Google Storage and AWS S3 use the same API (S3 API) but have different properties, e.g. endpoints.

In jclouds structure, there are two different packages API and provider, but they are related to each other.

Our API allows you the freedom to use portable abstractions or cloud-specific features. We support many cloud providers including *Amazon*, *GoGrid*, *Azure*, *vCloud*, and *Rackspace*.

#### jclouds provides two abstraction APIs at the moment: Compute and Blobstore.

- · Compute API helps you bootstrap machines in the cloud.
- Blobstore API helps you manage key-value data.

#### User Guides

- Using Blob Store API
- Using Compute API and Tools
- Google App Engine

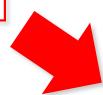

Compute API Blobstore API

#### **Getting Started**

- Installation
- Examples

#### **Quick Start Guides**

- Amazon Web Services
- Elastic Block Store Models
- Azure Storage Service
- BlueLock vCloud
- Cloud Sigma
- Eucalyptus
- File System
- Go Grid
- HP Cloud Services
- IBM Developer Cloud
- OpenStack
- Rackspace
- RimuHosting
- Terremark eCloud
- Terremark vCloud Express

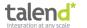

### jClouds (Generic API)

#### JCLOUDS DOCUMENTATION

Below you will find the documentation for jclouds.org including user guides, Examples, FAQs, and References. Find information about jclouds.org, browse all documentation, or help to improve the documentation by contributing.

#### **API and Providers**

There are many differences between cloud providers. However, there is a common domain among them, and some of them use very similar interfaces (APIs). For instance, Amazon Web Services (AWS) S3 and Google Storage use the same dialect or API.

A **provider** means the real instance and the real endpoint. Google Storage and AWS S3 use the same API (S3 API) but have different properties, e.g. endpoints.

In iclouds structure, there are two different packages API and provider, but they are related to each other.

Our API allows you the freedom to use portable abstractions or cloud-specific features. We support many cloud providers including Amazon, GoGrid, Azure, vCloud, and Rackspace.

#### jclouds provides two abstraction APIs at the moment: Compute and Blobstore.

- · Compute API helps you bootstrap machines in the cloud.
- Blobstore API helps you manage key-value data.

#### **User Guides**

- Using Blob Store API
- Using Compute API and Tools
- Google App Engine

### Several different Cloud providers supported

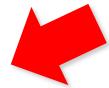

#### **Getting Started**

- Installation
- Examples

#### **Quick Start Guides**

- Amazon Web Services
- Elastic Block Store Models
- Azure Storage Service
- BlueLock vCloud
- Cloud Sigma
- Eucalyptus
- File System
- Go Grid
- HP Cloud Services
- IBM Developer Cloud
- OpenStack
- Rackspace
- RimuHostina
- Terremark eCloud
- Terremark vCloud Express

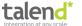

## jClouds (Generic API) - AWS S3 Blobstore (Java)

```
import static
    org.jclouds.aws.s3.options.PutObjectOptions.Builder.withAcl;
// get a context with amazon that offers the portable BlobStore API
BlobStoreContext context = new BlobStoreContextFactory().
                     createContext("aws-s3", accesskeyid, secretkey);
// create a container in the default location
BlobStore blobStore = context.getBlobStore();
blobStore.createContainerInLocation(null, bucket);
// add blob
Blob blob = blobStore.newBlob("test");
blob.setPayload("test data");
blobStore.putBlob(bucket, blob);
// when you need access to s3-specific features,
// use the provider-specific context
AWSS3Client s3Client =
     AWSS3Client.class.cast(context.getProviderSpecificContext().getApi());
// make the object world readable
String publicReadWriteObjectKey = "public-read-write-acl";
S30bject object = s3Client.newS30bject();
object.getMetadata().setKey(publicReadWriteObjectKey);
object.setPayload("hello world");
s3Client.putObject(bucket, object, withAcl(CannedAccessPolicy.PUBLIC_READ));
context.close();
```

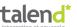

## jClouds (Generic API) - AWS S3 Blobstore (Java)

```
import static
    org.jclouds.aws.s3.options.PutObjectOptions.Builder.withAcl;
(/ get a context with amazon that offers the portable
BlobStoreContext context = new BlobStoreContextFactory().
                     createContext("aws-s3", accesskeyid, secretkey);
// create a container in the default location
BlobStore blobStore = context.getBlobStore();
blobStore.createContainerInLocation(null, bucket);
// add blob
Blob blob = blobStore.newBlob("test");
blob.setPayload("test data");
blobStore.putBlob(bucket, blob);
// when you need access to s3-specific features,
// use the provider-specific context
AWSS3Client s3Client =
     AWSS3Client.class.cast(context.getProviderSpecificContext().getApi());
// make the object world readable
String publicReadWriteObjectKey = "public-read-write-acl";
S30bject object = s3Client.newS30bject();
object.getMetadata().setKey(publicReadWriteObjectKey);
object.setPayload("hello world");
s3Client.putObject(bucket, object, withAcl(CannedAccessPolicy.PUBLIC_READ));
context.close();
```

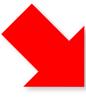

Use another provider?

Just change this line!

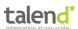

# Code example: camel-jclouds component

```
from("direct:toJcloudsAwsS3")
  .setHeader(JcloudsConstants.BLOB_NAME,
        "jclouds-demo-tutorial.txt")
  .setHeader(JcloudsConstants.CONTAINER NAME,
        "kw-s3-data")
.to("jclouds:blobstore:<u>aws-s3</u>")
from("direct:toJcloudsMicrosoftAzure")
  .setHeader(JcloudsConstants.BLOB_NAME,
            "jclouds-demo-tutorial.txt")
  .setHeader(JcloudsConstants.CONTAINER NAME, "kw-s3-data")
.to("jclouds:blobstore:<u>azureblob</u>")
```

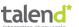

### Live demo

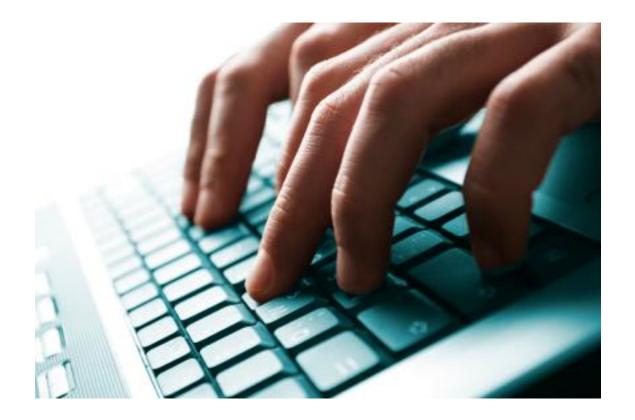

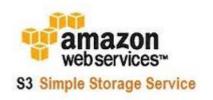

Integration of a key-value database in action...

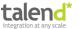

## Agenda

- 1) Introduction to NoSQL
- 2) Introduction to Apache Camel
- 3) Integration of a Graph-oriented Database
- 4) Integration of a Key-Value Database
- 5) Integration of an In-Memory Database
- 6) Integration of a Document-oriented Database
- 7) Integration of a Column-oriented Database
- 8) Custom NoSQL Components

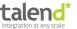

# **In-memory database**

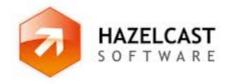

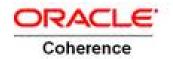

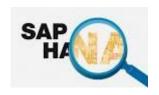

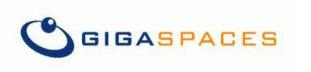

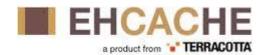

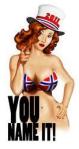

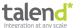

## **In-memory database**

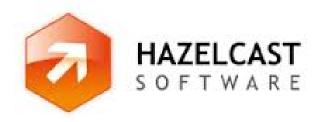

- In-memory data grid
- Clustering and highly scalable data distribution solution for Java platform
- Architecture is peer-to-peer
- Distributed Java data structures (Queue, Set, List, Map, Lock, Topic)
- Java and REST API

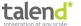

## Code example: Hazelcast Java API

```
import com.hazelcast.core.Hazelcast;
import java.util.concurrent.BlockingQueue;
import java.util.concurrent.TimeUnit;
import com.hazelcast.config.Config;

Config cfg = new Config();
HazelcastInstance hz = Hazelcast.newHazelcastInstance(cfg);
BlockingQueue<MyTask> q = hz.getQueue("tasks");
q.put(new MyTask());
MyTask task = q.take();

boolean offered = q.offer(new MyTask(), 10, TimeUnit.SECONDS);
task = q.poll (5, TimeUnit.SECONDS);
if (task != null) {
    //process task
}
```

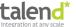

# Code example: camel-hazelcast component

```
// Producer
from("direct:add")
    .setHeader(HazelcastConstants.OPERATION, "add")
    .to("hazelcast:queue:foo");

// Consumer
from("hazelcast:queue:foo")
    .log("content of object foo: ${body}");
```

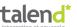

### Live demo

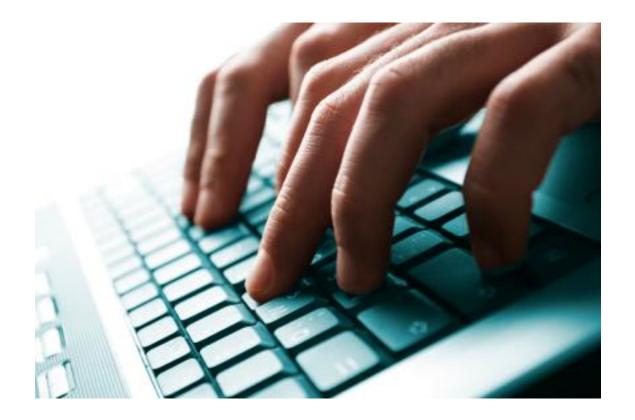

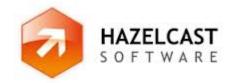

Integration of an in-memory database in action...

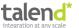

## Agenda

- 1) Introduction to NoSQL
- 2) Introduction to Apache Camel
- 3) Integration of a Graph-oriented Database
- 4) Integration of a Key-Value Database
- 5) Integration of an In-Memory Database
- 6) Integration of a Document-oriented Database
- 7) Integration of a Column-oriented Database
- 8) Custom NoSQL Components

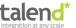

### **Document-oriented database**

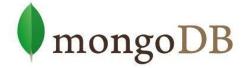

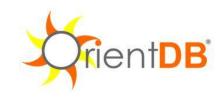

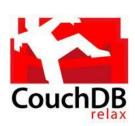

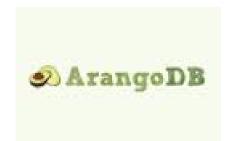

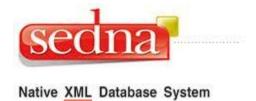

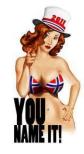

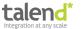

### **Document-oriented database**

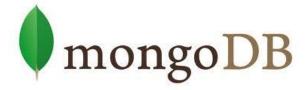

- 10gen
- stores structured data as JSON-like documents with dynamic schemas
- REST API and several SDKs (Java, .NET, Ruby, PHP, Python, etc.)
- Ad hoc queries, indexing, replication, load balancing
- Powerful, but also easy to use and flexible
- Example: Disney persists state information of online games in a common object repository.

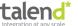

## Code example: MongoDB Java Driver

```
// connect to the Local database server
MongoClient mongoClient = new MongoClient();
// get handle to "mydb"
DB db = mongoClient.getDB("mydb");
// Authenticate - optional
// boolean auth = db.authenticate("foo", "bar");
// get a list of the collections in this database and print them out
Set<String> collectionNames = db.getCollectionNames();
for (String s : collectionNames) {
    System.out.println(s);
}
// get a collection object to work with
DBCollection testCollection = db.getCollection("testCollection");
// drop all the data in it
testCollection.drop();
// make a document and insert it
BasicDBObject doc = new BasicDBObject("name", "MongoDB").append("type", "database").append("count", 1)
        .append("info", new BasicDBObject("x", 203).append("y", 102));
testCollection.insert(doc);
// get it (since it's the only one in there since we dropped the rest earlier on)
DBObject myDoc = testCollection.findOne();
System.out.println(myDoc);
```

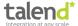

# Code example: camel-mongodb component

```
// Producer
from("jms:FlightDocumentQueue")
    .to("mongodb:myDb?database=flights
                      &collection=tickets
                      &operation=insert");
// Consumer
from("mongodb:myDb?database=flights
                    &collection=cancellations
                    &tailTrackIncreasingField=departureTime")
    .to("jms:CancelledFlightsQueue");
```

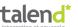

### Live demo

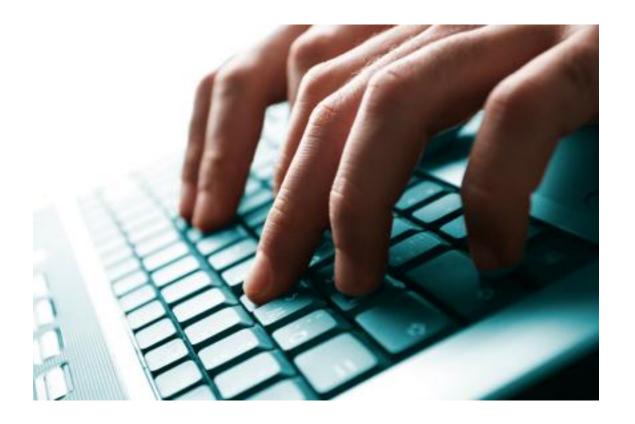

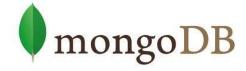

Integration of a document-oriented database in action...

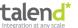

## Agenda

- 1) Introduction to NoSQL
- 2) Introduction to Apache Camel
- 3) Integration of a Graph-oriented Database
- 4) Integration of a Key-Value Database
- 5) Integration of an In-Memory Database
- 6) Integration of a Document-oriented Database
- 7) Integration of a Column-oriented Database
- 8) Custom NoSQL Components

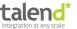

### Column-oriented database

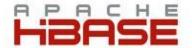

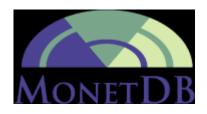

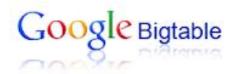

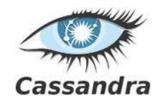

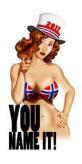

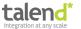

#### **HBase**

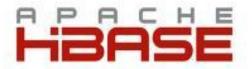

- Modeled after Google's BigTable
- Runs on top of HDFS (Hadoop Distributed Filesystem)
- Can serve as the input and output for MapReduce jobs run in Hadoop
- Stores data tables as sections of columns of data rather than as rows of data
- Java API plus REST, Avro or Thrift gateway
   APIs
- Use HBase when you need random, realtime read/write access to your Big Data
- Example: Advantages for DWHs, CRMs, and other ad-hoc inquiry systems where aggregates are computed over large numbers of similar data items.

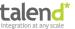

## Code example: HBase Java API

```
private void put(HBaseAdmin admin, HTableInterface table) throws IOException {
    p("\n*** PUT example ~inserting \"cell-data\" into Family1:Qualifier1 of Table1 ~ ***");
   // Row1 => Family1:Qualifier1, Family1:Qualifier2
   Put p = new Put(row1);
   p.add(family1, qualifier1, cellData);
   p.add(family1, qualifier2, cellData);
   table.put(p);
   // Row2 => Family1:Qualifier1, Family2:Qualifier3
   p = new Put(row2);
   p.add(family1, qualifier1, cellData);
   p.add(family2, qualifier3, cellData);
   table.put(p);
   // Row3 => Family1:Qualifier1, Family2:Qualifier3
   p = new Put(row3);
   p.add(family1, qualifier1, cellData);
   p.add(family2, qualifier3, cellData);
   table.put(p);
    admin.disableTable(table1);
   try {
        HColumnDescriptor desc = new HColumnDescriptor(row1);
        admin.addColumn(table1, desc);
        p("Success.");
   } catch (Exception e) {
        p("Failed.");
   } finally {
        admin.enableTable(table1);
   p("Done. ");
```

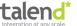

# Code example: camel-hbase component

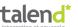

### Live demo

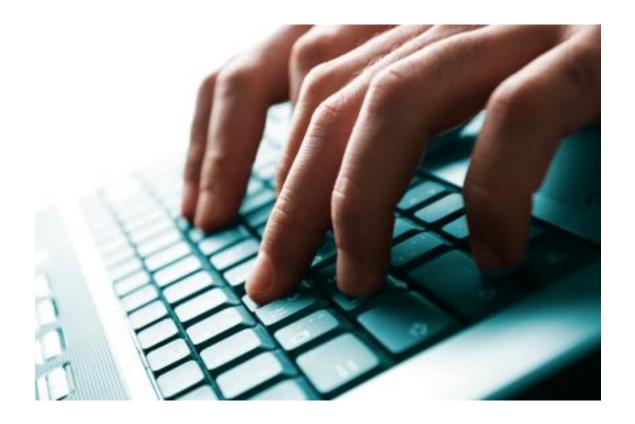

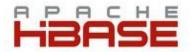

Integration of a column-oriented database in action...

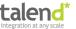

## Agenda

- 1) Introduction to NoSQL
- 2) Introduction to Apache Camel
- 3) Integration of a Graph-oriented Database
- 4) Integration of a Key-Value Database
- 5) Integration of an In-Memory Database
- 6) Integration of a Document-oriented Database
- 7) Integration of a Column-oriented Database
- 8) Custom NoSQL Components

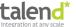

# **Custom NoSQL components**

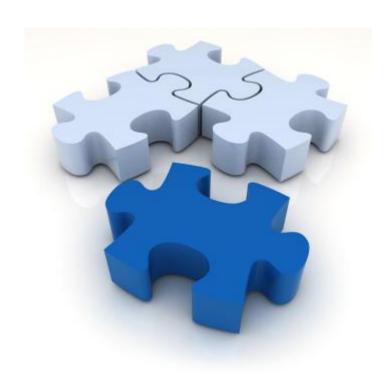

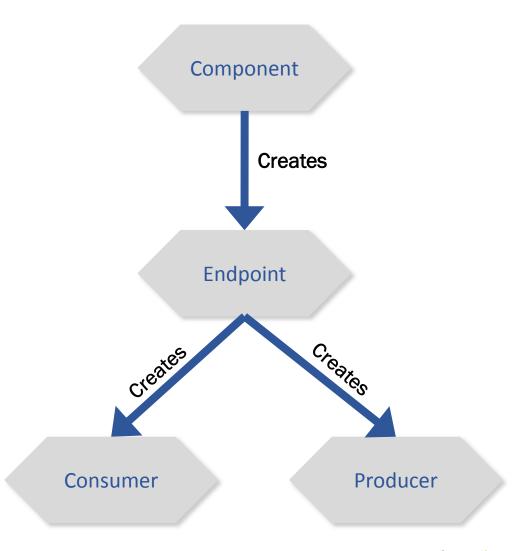

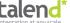

### Live demo

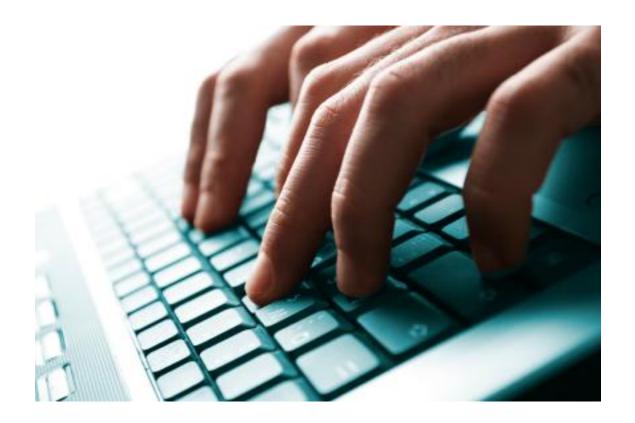

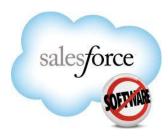

Custom NoSQL components in action...

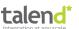

## Alternative for custom NoSQL components

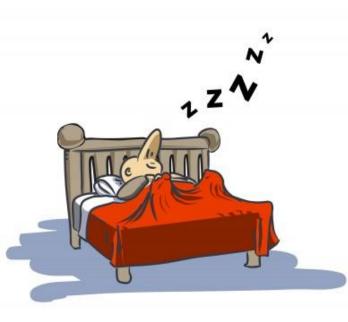

Sluggish Boy ???

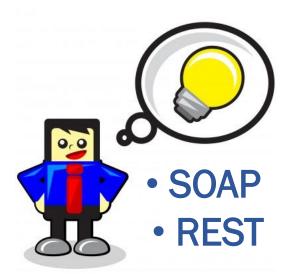

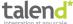

### Code example: REST API for Salesforce object store

```
// Salesforce Query (SOQL) via REST API
from("direct:salesforceViaHttpLIST")
     .setHeader("X-PrettyPrint", 1)
     .setHeader("Authorization", accessToken)
     .setHeader(Exchange.CONTENT_TYPE, "application/json")
.to("https://na14.salesforce.com/services/data/v20.0/query?q=SELECT+name+from
     +Article c")
// Salesforce CREATE via REST API
from("direct:salesforceViaHttpCREATE")
     .setHeader("X-PrettyPrint", 1)
     .setHeader("Authorization", accessToken)
     .setHeader(Exchange.CONTENT_TYPE, "application/json")
.to("https://na14.salesforce.com/services/data/v20.0/sobjects/Article c")
```

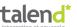

### Live demo

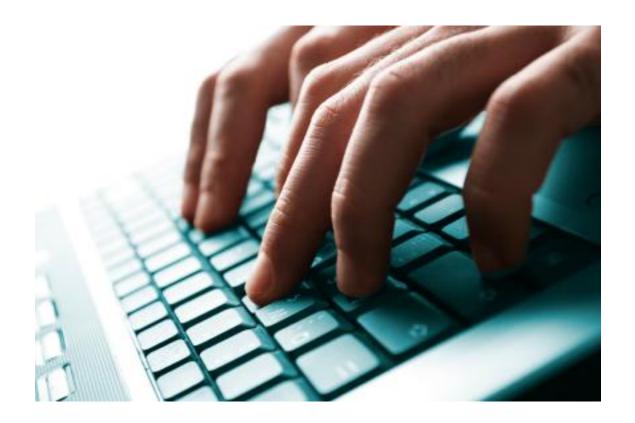

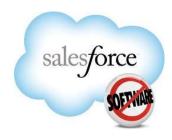

NoSQL integration via REST in action...

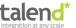

## SQL is still very alive, of course...

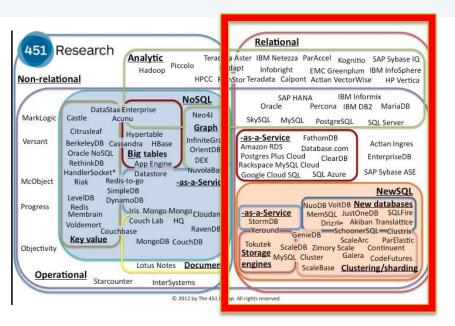

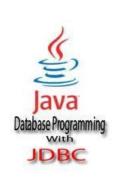

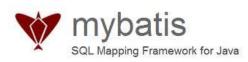

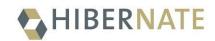

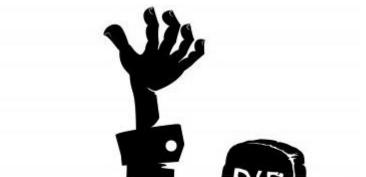

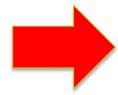

#### Camel SQL components:

- sql:statement
- jdbc:dataSourceName
- jpa://entityName
- mybatis://statementName
- hibernate://entityName

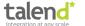

# Did you get the key message?

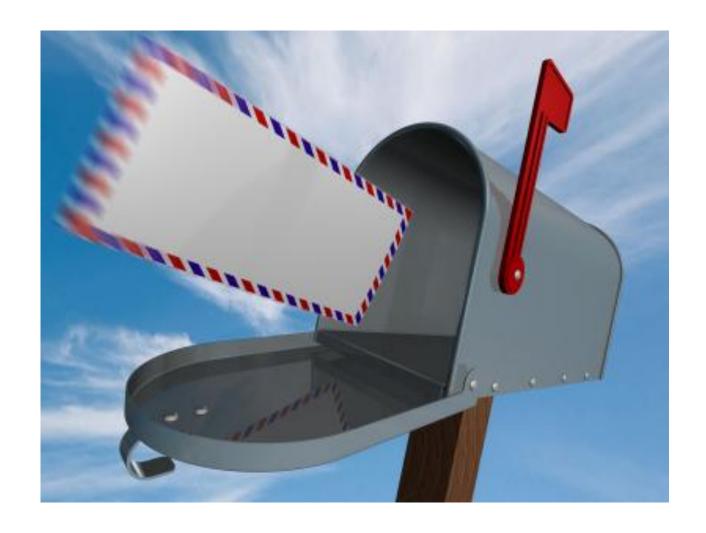

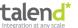

## Key messages

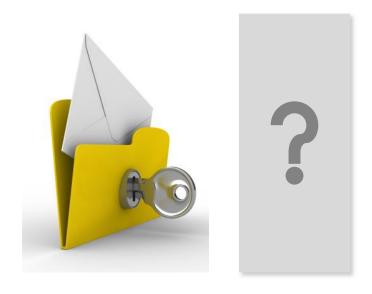

NoSQL cannot be avoided, and must be integrated!

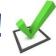

NoSQL integration is already possible!

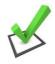

Apache Camel helps a lot!

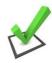

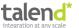

## Did you get the key message?

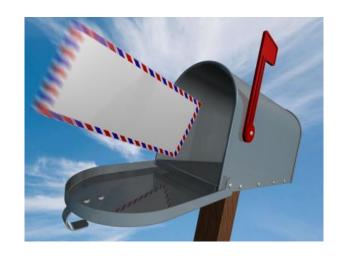

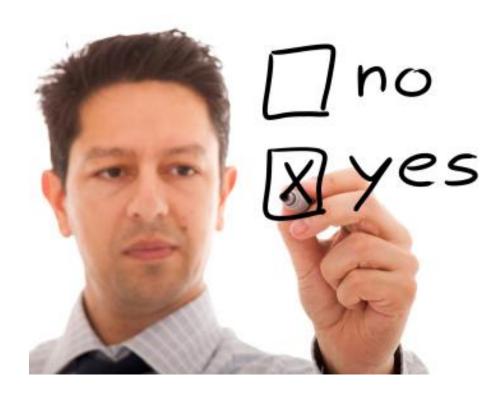

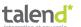

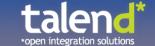

### Thank you for your attention. Questions?

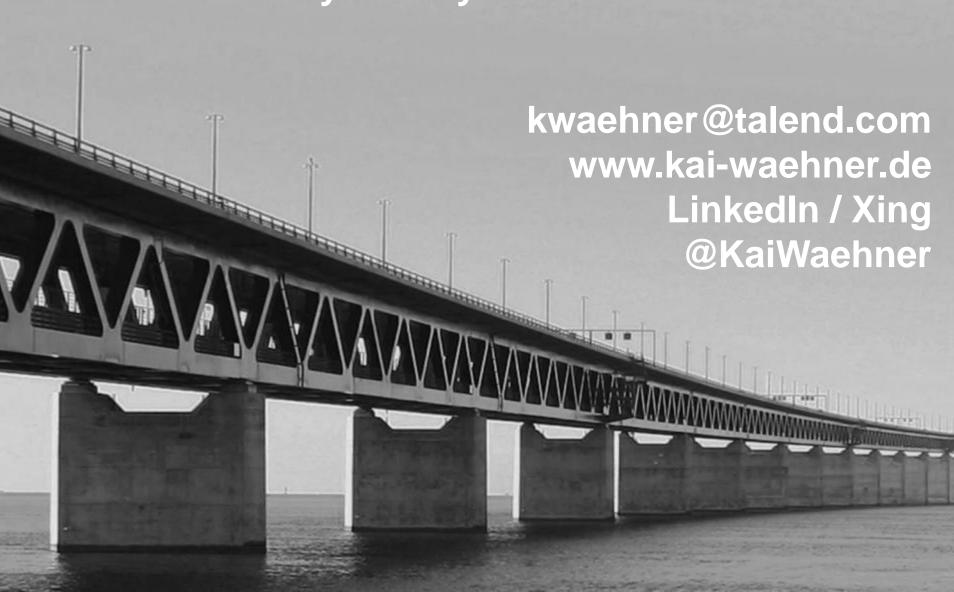